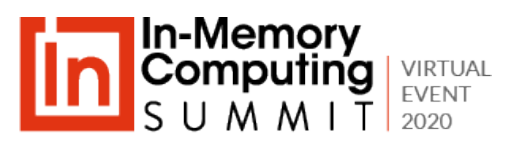

# **The Power of In-Memory Computing: From Supercomputing to Stream Processing**

William Bain, Founder & CEO ScaleOut Software, Inc. October 28, 2020

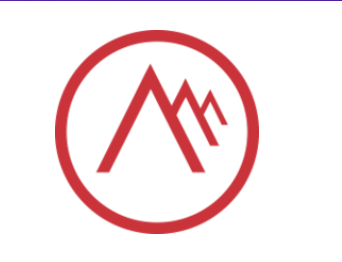

### **About the Speaker**

Dr. William Bain, Founder & CEO of ScaleOut Software:

- Email: wbain@scaleoutsoftware.com
- Ph.D. in Electrical Engineering (Rice University, 1978)
- Career focused on parallel computing Bell Labs, Intel, Microsoft

ScaleOut Software develops and markets In-Memory Data Grids, software for:

- Scaling application performance with in-memory data storage
- Providing operational intelligence on live data with in-memory computing
- 15+ years in the market; 450+ customers, 12,000+ servers

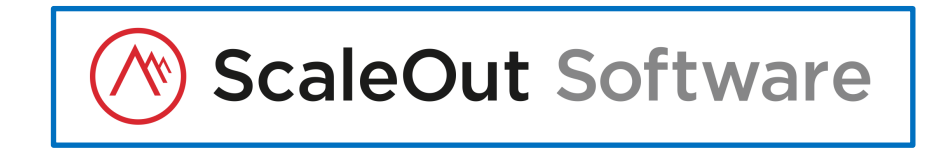

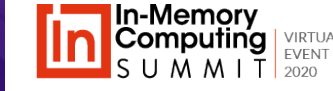

# **What Is In-Memory Computing?**

#### **Generally accepted characteristics:**

- Comprises both hardware & software techniques.
- Hosts data sets in primary memory.
- Distributes computing across many servers.
- Employs data-parallel computations.

#### **Why use IMC?**

- Can quickly process "live," fast-changing data.
- Can analyze large data sets.
- "Scaling out" is more scalable and costeffective than "scaling up".

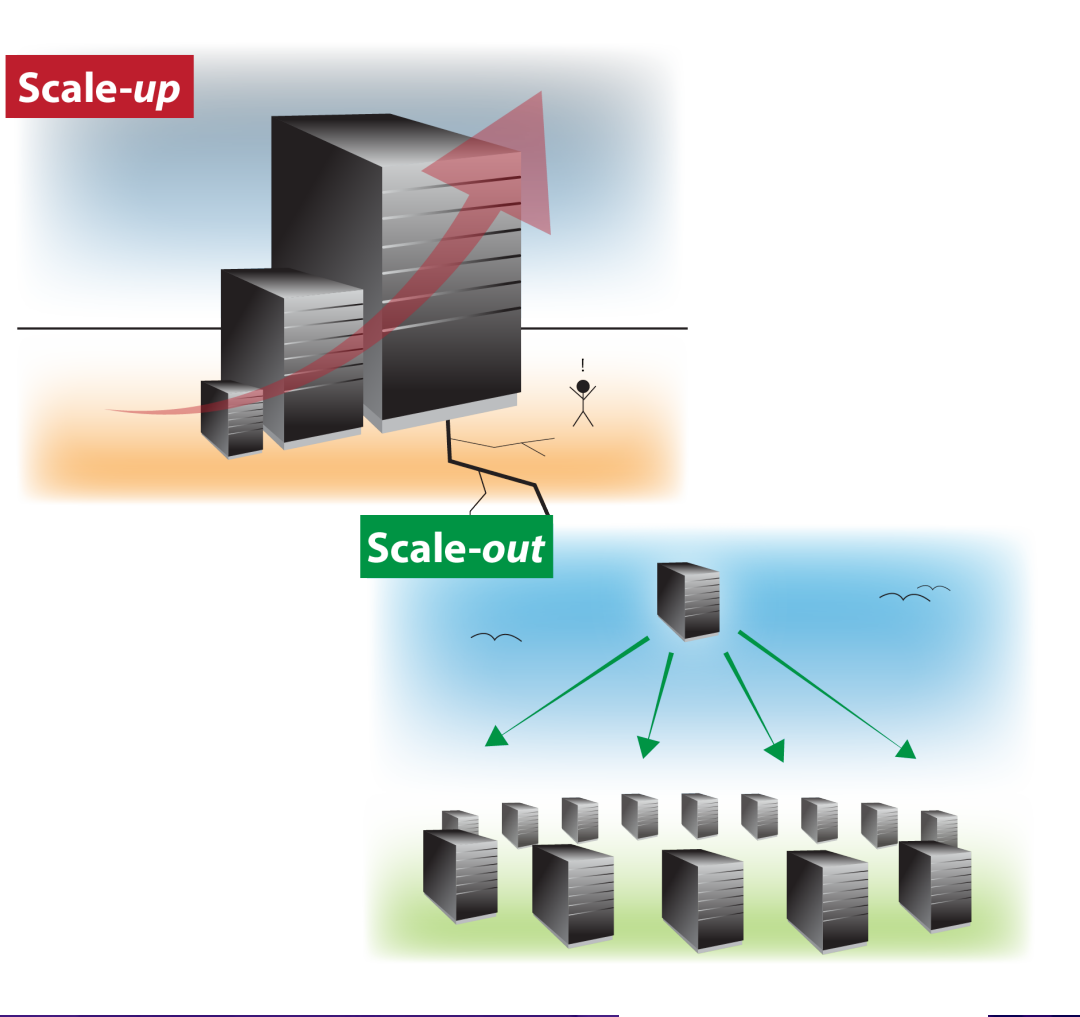

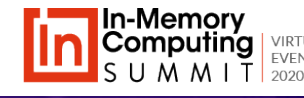

# **In the Beginning**

#### **Caltech Cosmic Cube (1983)**

- Possibly the earliest in-memory computing system
- Created by professors Geoffrey Fox and Charles Seitz
- Targeted at solving scientific problems (high energy physics, astrophysics, chemistry, chip simulation)
- 64 "nodes" with Intel 8086/8087 processors & 8MB total memory, hypercube interconnect, 3.2 MFLOPS
- "One-tenth the power of the Cray 1 but 100X less expensive"

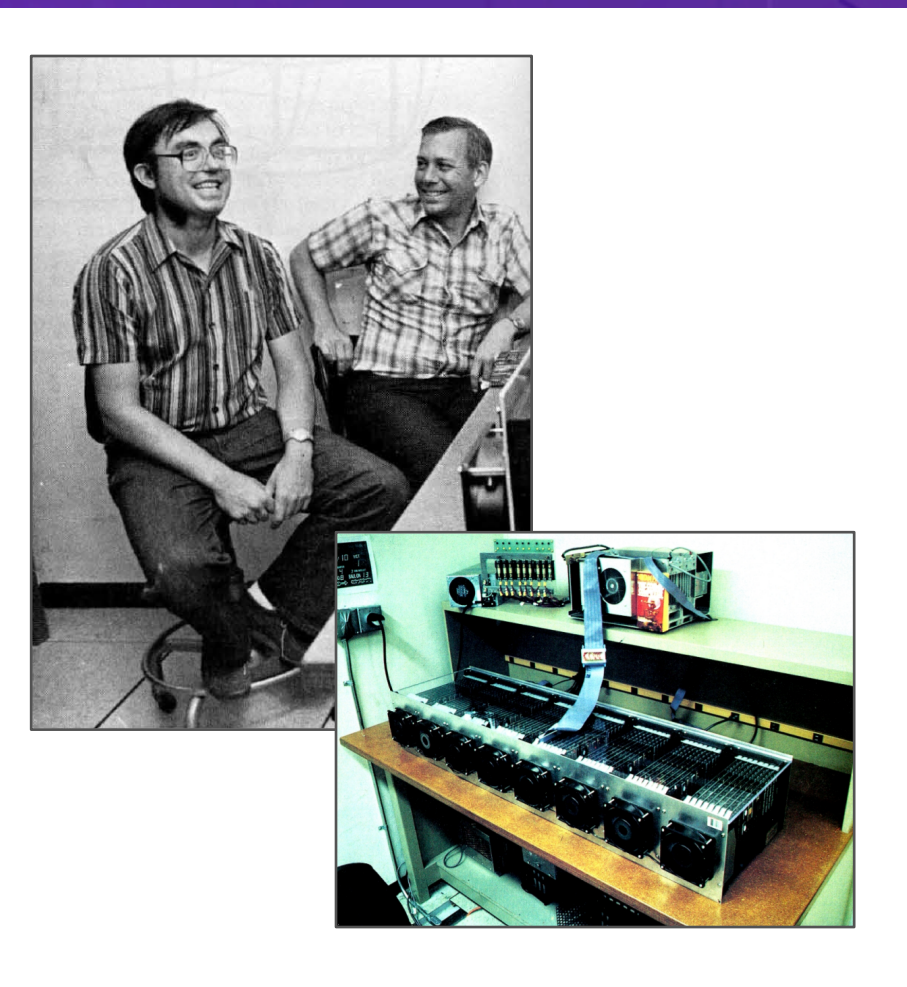

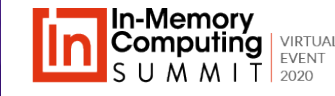

## **The Era of Commercialization**

#### **Commercial Parallel Supercomputers**

- 1984: Industry pioneered by Justin Rattner, Intel
- 1985: Intel iPSC1
	- 80286, 128 nodes, 512MB, hypercube
- 1985: Ncube/10
	- Custom, 1024 nodes, 128MB, hypercube
- 1993: IBM SP1
	- RS/6000, 512 nodes, 128GB, proprietary
- 1993: Intel Paragon
	- I860, 4K nodes, 128GB, 2D mesh
	- 300 GFLOPS

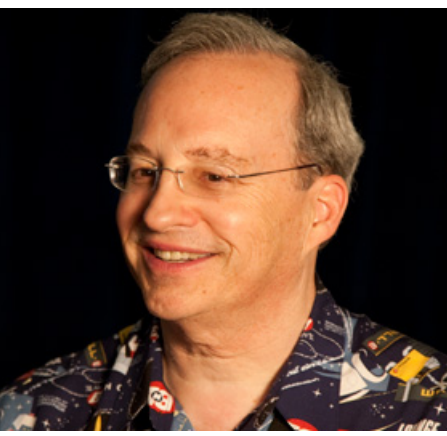

Justin Rattner

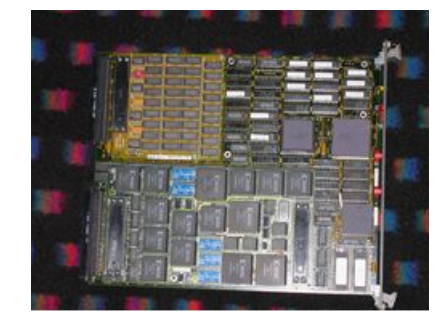

IPSC Node Board Intel IPSC

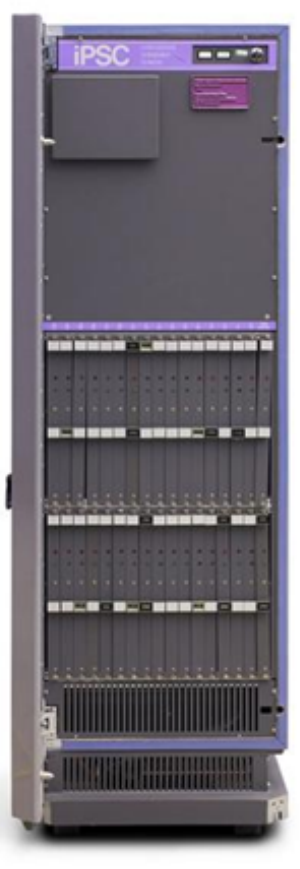

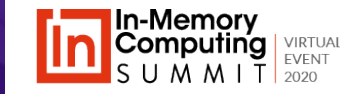

# **Explosion in New Applications**

#### **Parallel supercomputers spurred the creation of numerous new applications:**

- High energy physics and astrophysics
- Computational fluid dynamics
- Structural mechanics
- Weather simulation
- Climate modeling
- Financial modeling
- Distributed simulation

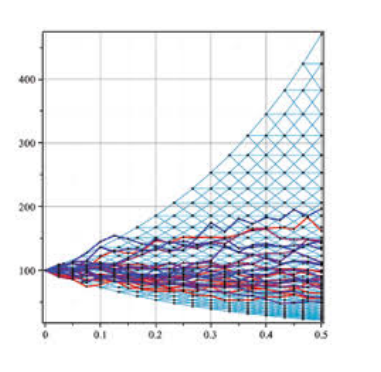

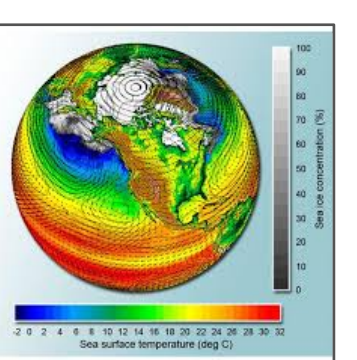

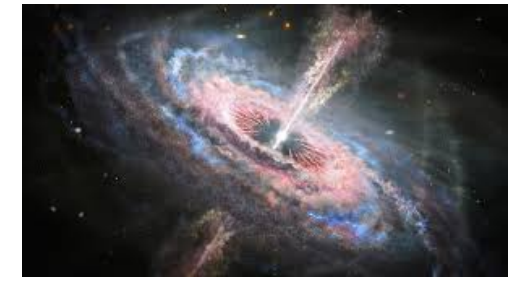

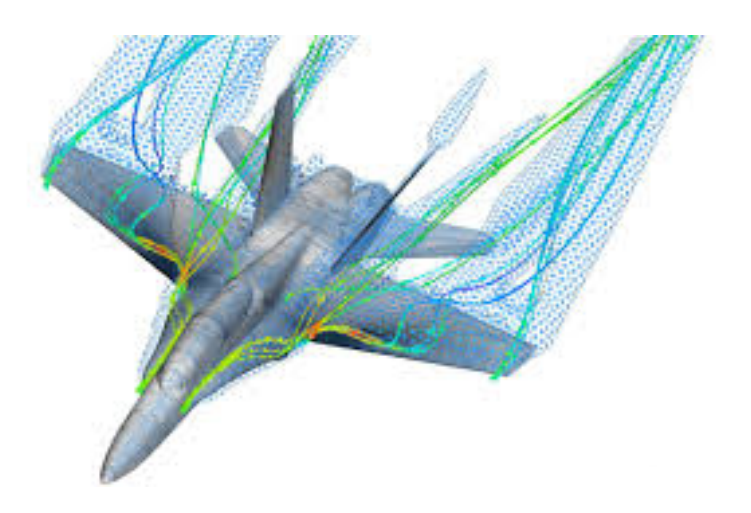

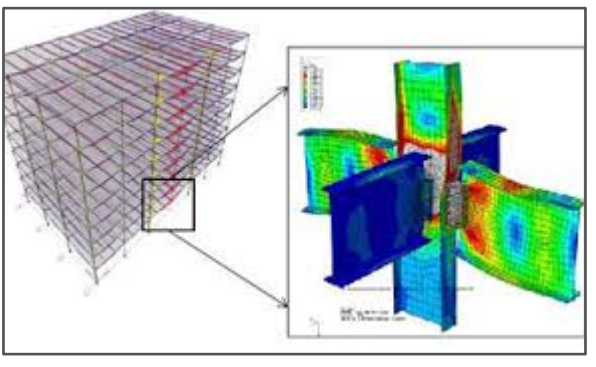

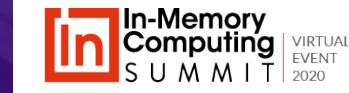

# **The Challenge: Deliver High Performance**

#### **The Goal: Extract parallel speedup on a system with many processing nodes.**

- Applications have a combination of parallelizable code and sequential code.
- Sequential code and communication overhead can limit overall performance.
- First described by Gene Amdahl in 1967 ("Amdahl's Law") for speedup:  $S \le 1/(1-p)$ ,  $p =$  parallel fraction
- Example: If 90% is parallel code, speedup cannot exceed 10X!

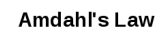

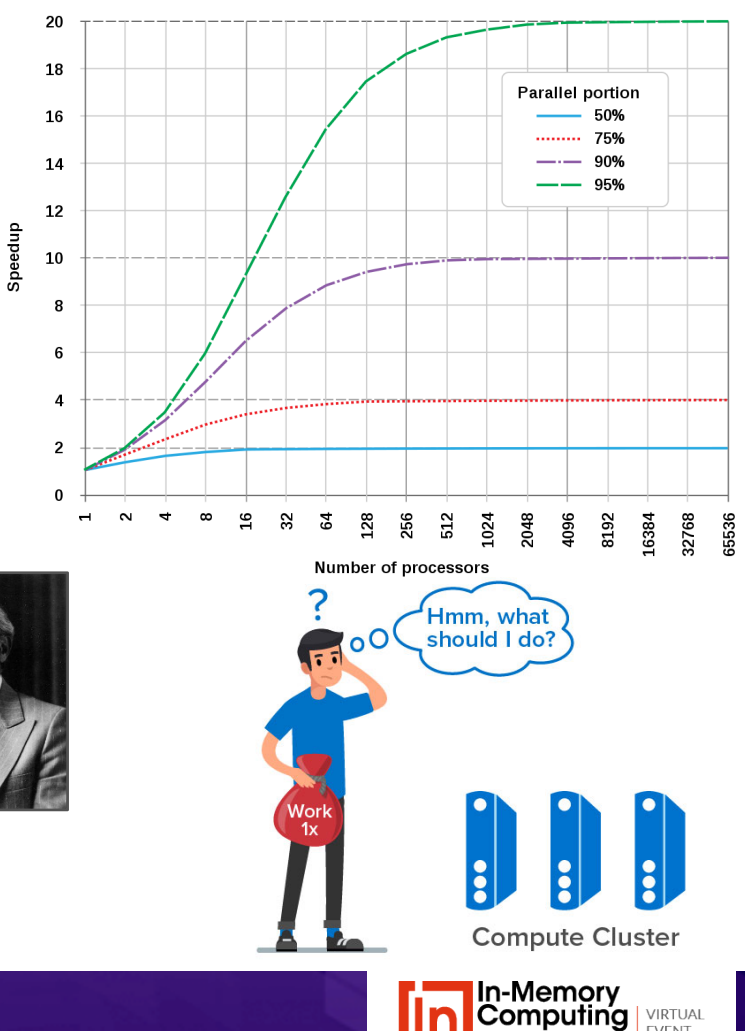

## **Fast Interconnects Help**

#### **They boost throughput and lower communication latency.**

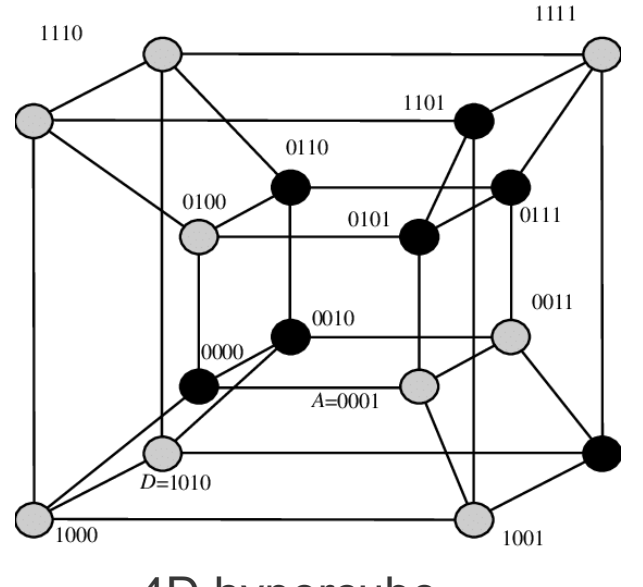

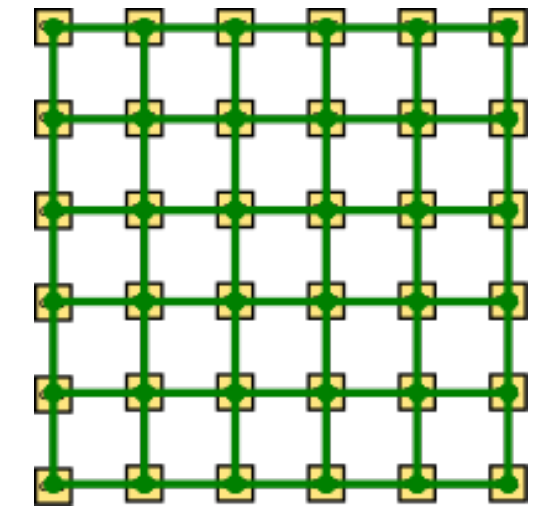

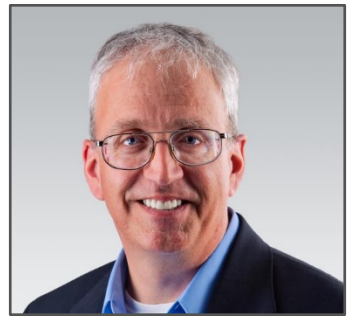

Bill Dally, Caltech

4D hypercube 2D mesh with cut-through routing

#### **But proprietary networks can be expensive and hard to build.**

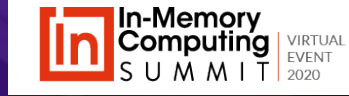

## **The Solution: Scale the Workload**

#### **Scale the workload to match the system's capacity.**

- First observed by Cleve Moler in 1985 while running LINPACK on the iPSC.
- 
- He initially could not get the LU Decomposition algorithm to scale.
- Running the algorithm on a larger matrix hid overheads and extracted higher throughput.
- Moler coined the term "embarrassingly parallel" to describe highly scalable algorithms with low communications overhead.

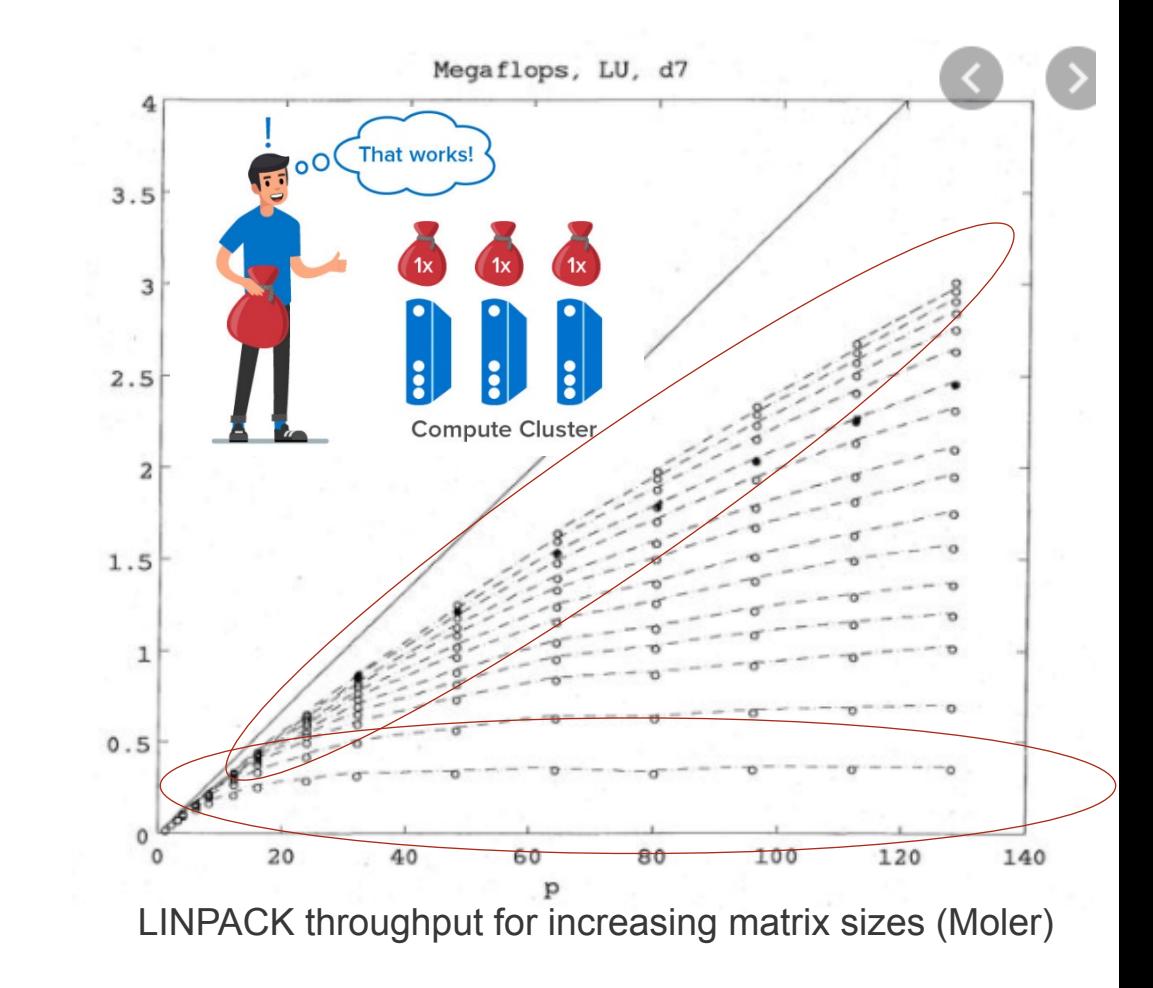

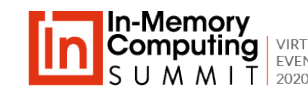

## **Scalable Speedup is Fundamental to IMC**

#### **Scaling the workload maximizes throughput and keeps response times low.**

- Quantified by John Gustafson in 1988 ("Gustafson's Law"):  $S = 1 p + Np$
- Used by in-memory data grids for both distributed caching and parallel computing
- Requires balancing resource usage: CPU, memory, network

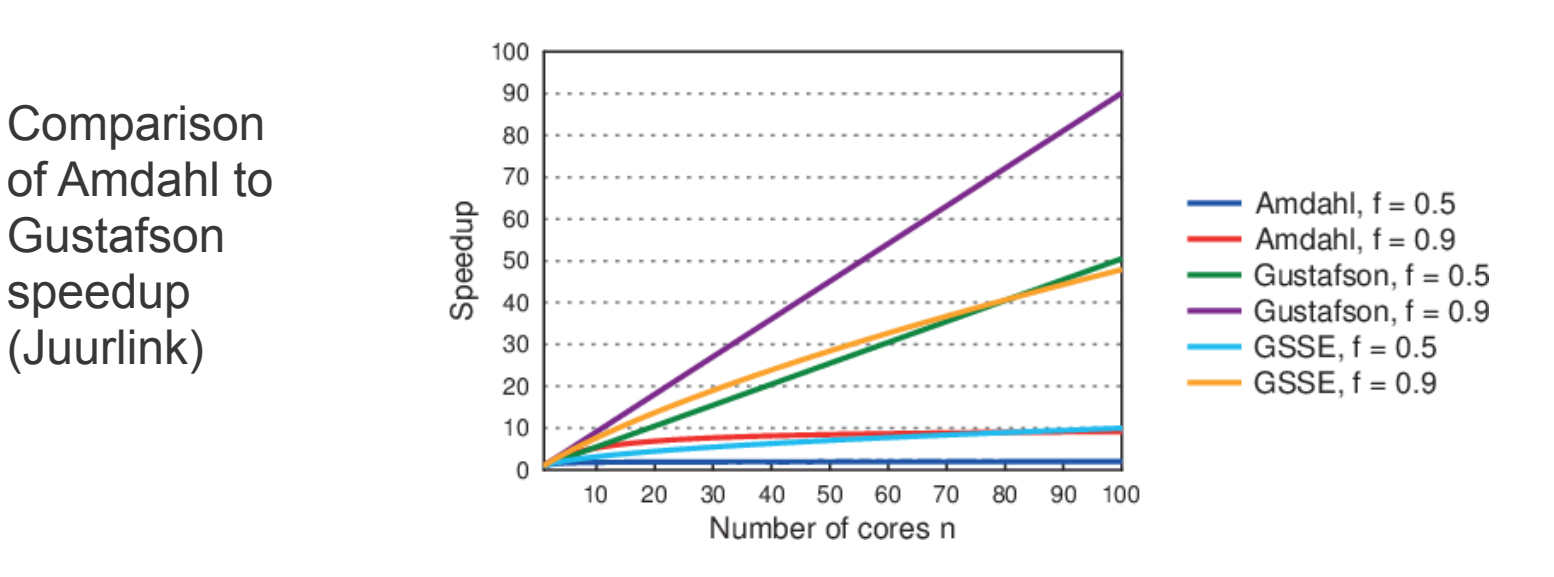

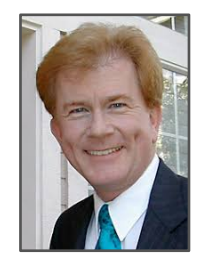

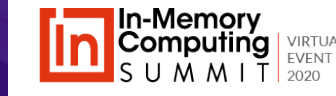

#### **IMC architectures have evolved to take advantage of new technologies.**

**Original supercomputer architecture (1980s-1990s)** 

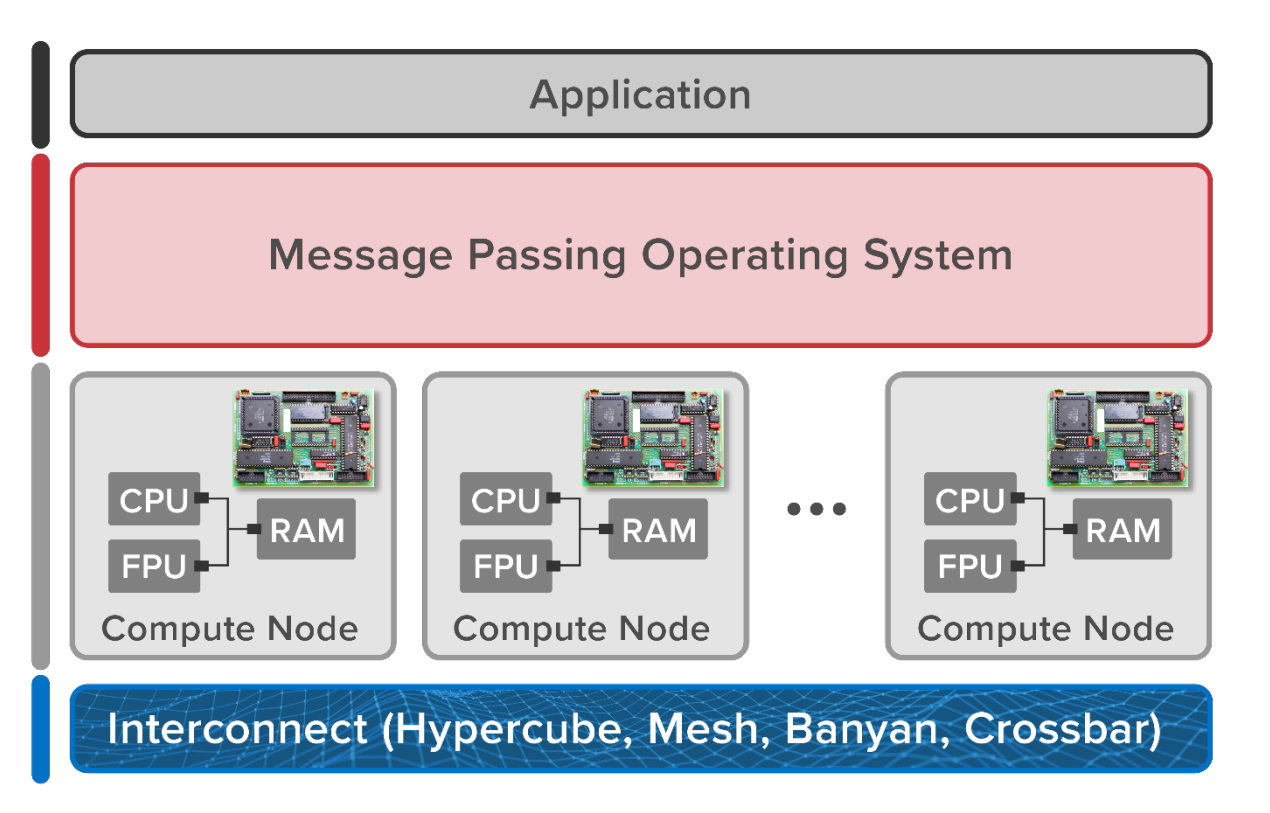

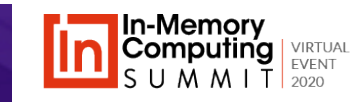

#### **IMC architectures have evolved to take advantage of new technologies.**

**Compute cluster with in-memory data grid on physical servers (1998-2001)**

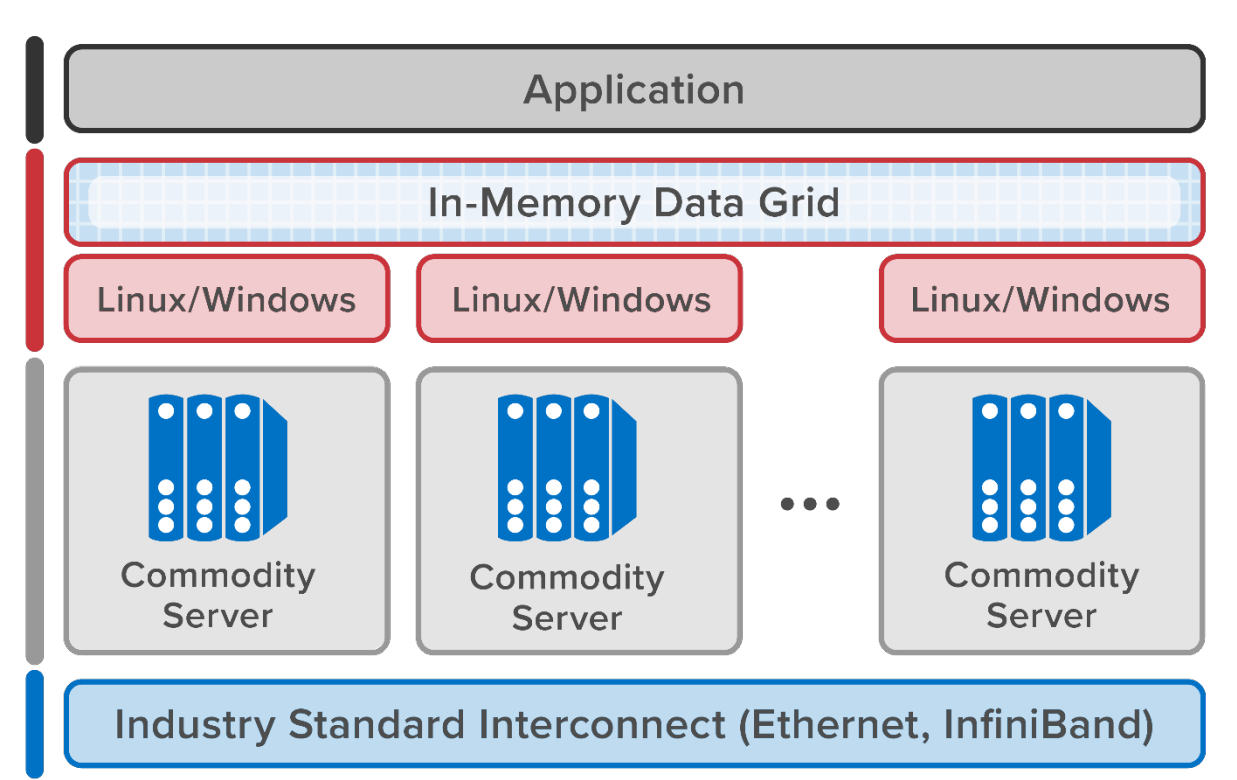

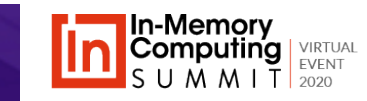

#### **IMC architectures have evolved to take advantage of new technologies.**

**Compute cluster with in-memory data grid on virtual servers (2005)**

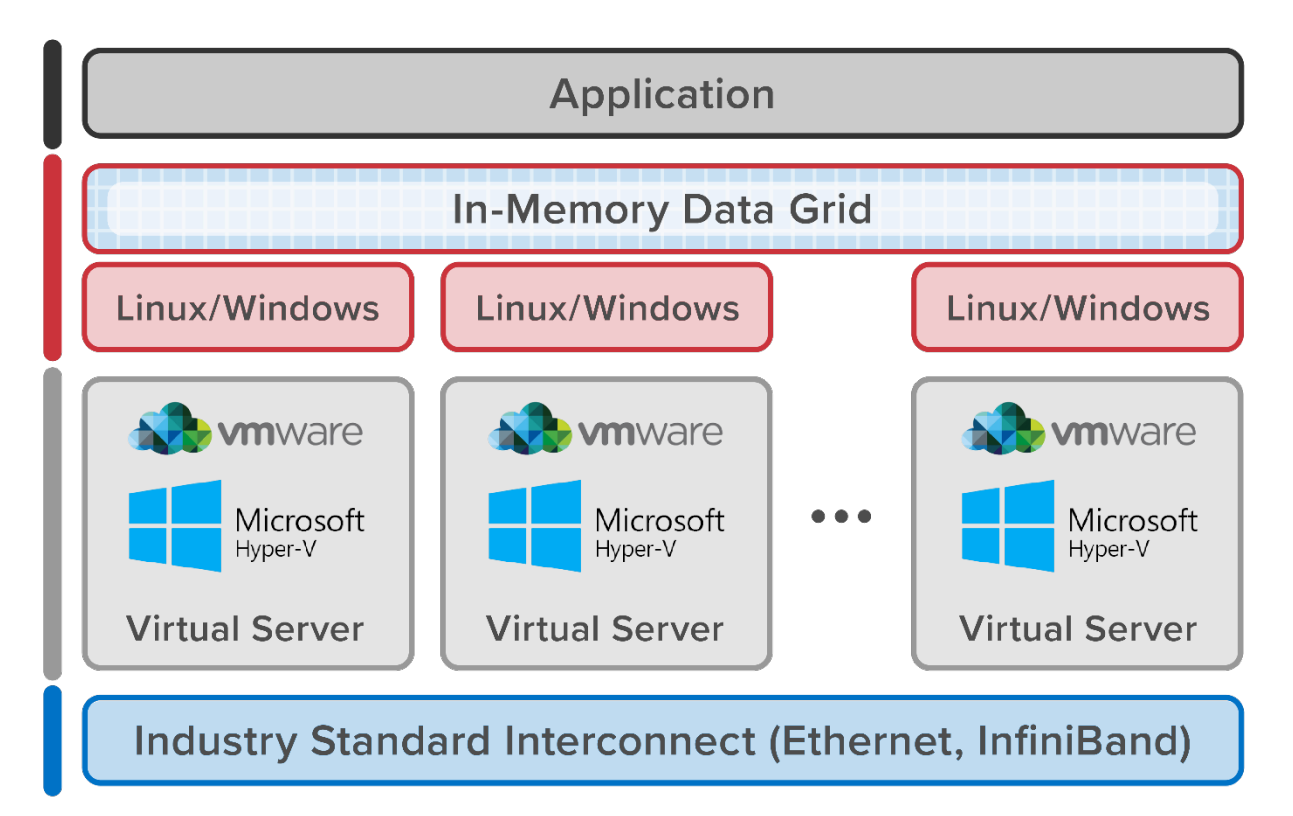

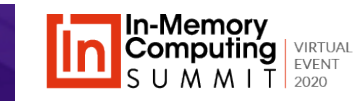

#### **IMC architectures have evolved to take advantage of new technologies.**

**Compute cluster with in-memory data grid in the cloud (2007)** 

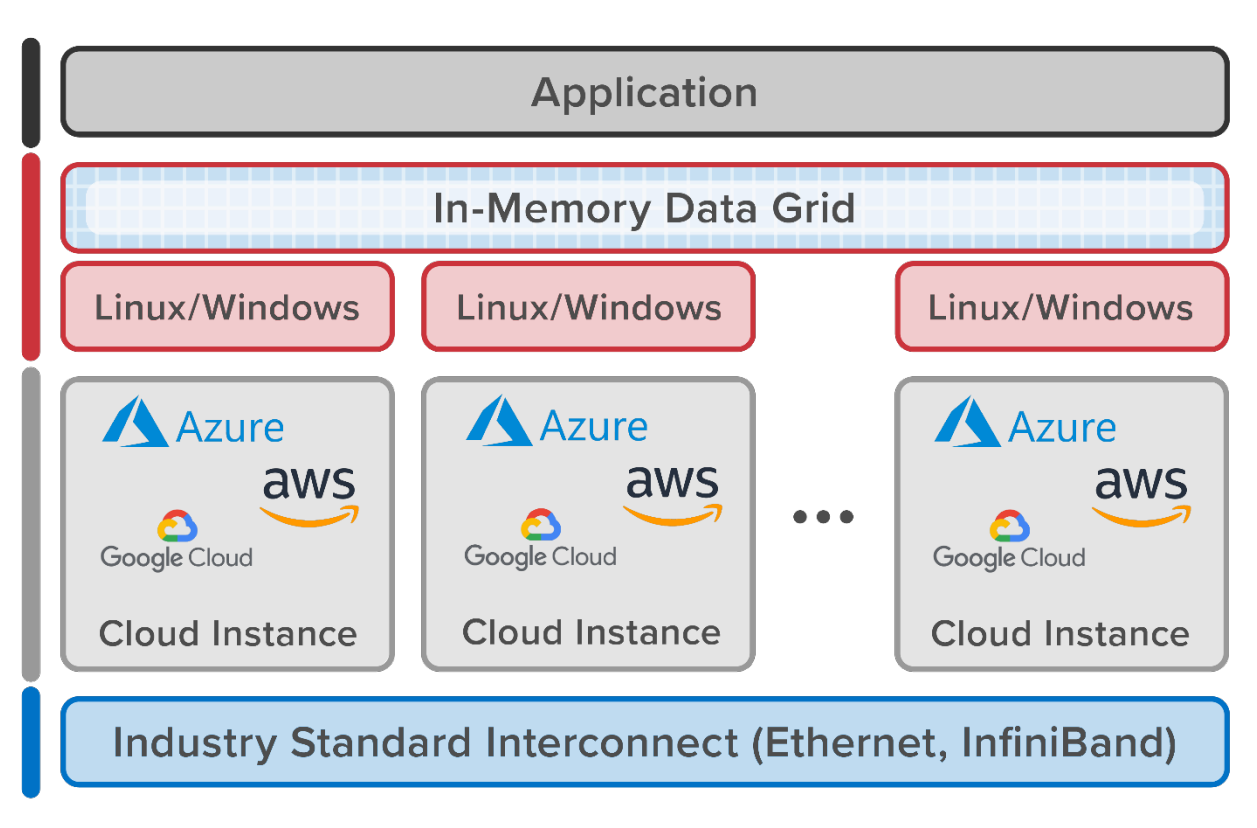

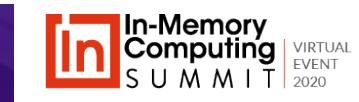

# **Simplifying the Developer's Task**

#### **In-Memory Data Grid (IMDG) provides important software abstractions.**

- Message passing is fast but challenging.
- IMDGs were originally developed in 2001 for distributed caching as middleware software.
- IMDG hides complexity:
	- Gives applications a global view of stored objects.
	- Incorporates transparent scaling & high availability.
- IMDG can deliver scalable speedup to ensure fixed response times with growing workloads.

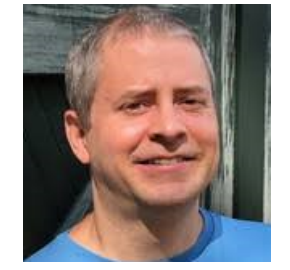

Cameron Purdy, **Tangosol** 

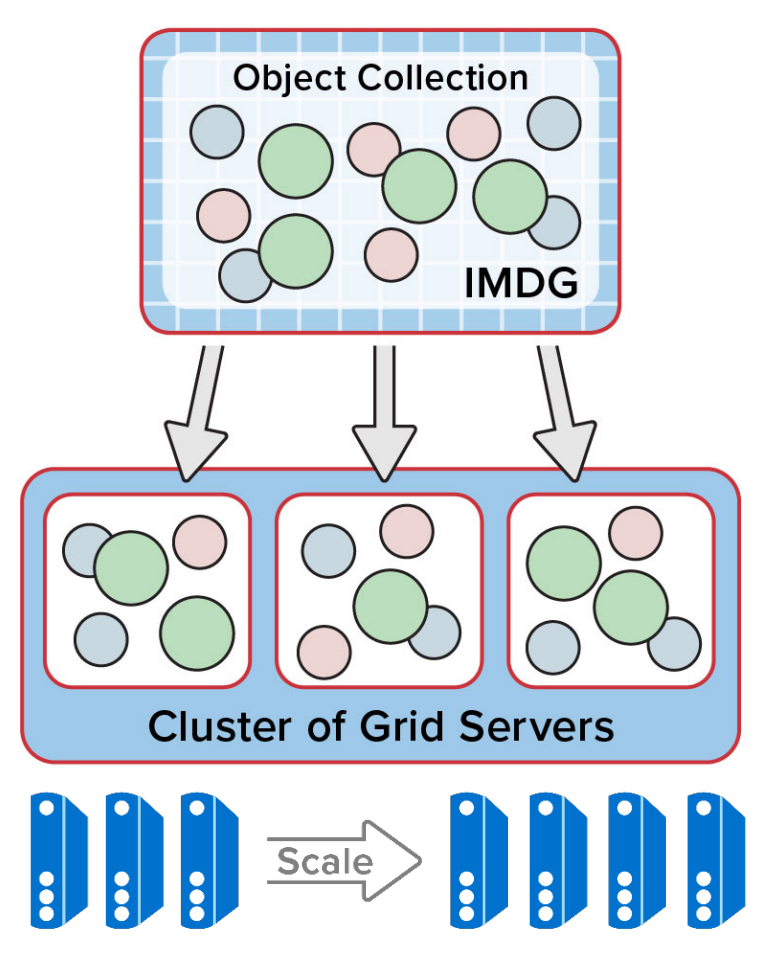

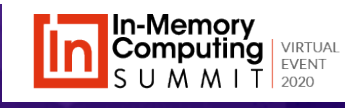

# **IMDGs Can Host Data-Parallel Computing**

#### **Object-oriented APIs enable data-parallel analytics on live data.**

- Example: parallel method invocation (PMI):
	- Run a user-defined method on all objects in a namespace.
	- Merge results and returns them to application.
- Matches semantics of message passing OS in parallel supercomputers.
- Operates on objects stored in the IMDG.
- Provides scalable speedup; reduces network use.

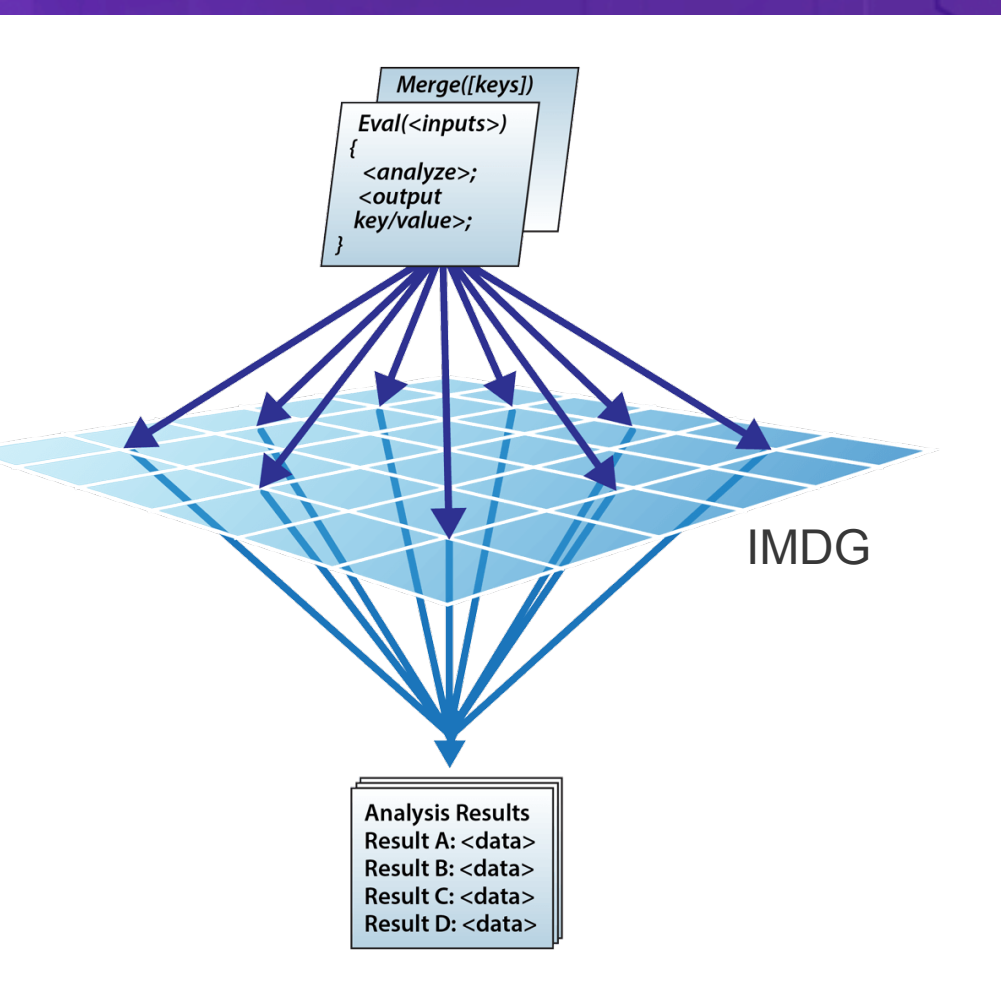

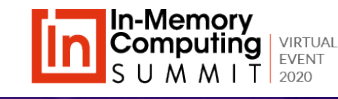

### **Compute Where the Data Lives**

#### **Run parallel algorithms in the IMDG – not on external servers.**

- External compute clusters have higher network overhead which lowers scalable speedup.
- IMDGs have scalable CPU resources and can access data without network overhead.

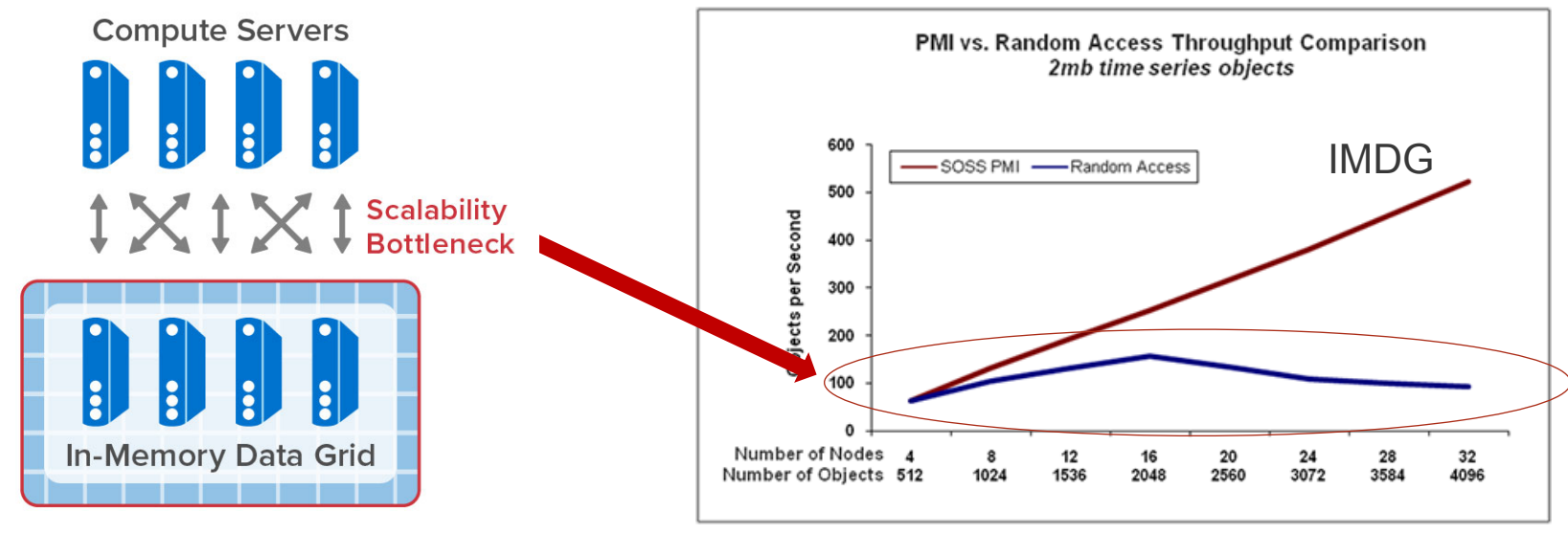

Financial services computation (stock back-testing)

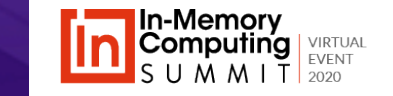

# **Specialized IMC Software for Big Data**

#### **Spark (2009) provides a powerful software platform for parallel processing of large data sets.**

- Offers data-parallel operators (e.g., Map, Reduce, Filter) in Scala and Java.
- Uses specialized data sets (RDDs) to host in-memory data.
- Designed for analyzing "big data"

#### **Compare to using an IMDG for "live" data:**

- IMDG manages fast-changing data in a key/value store.
- Designed to provide "operational intelligence" in live systems

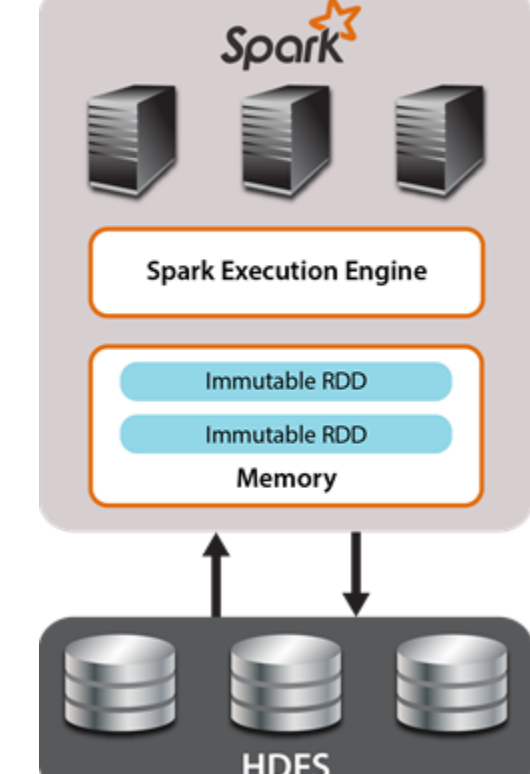

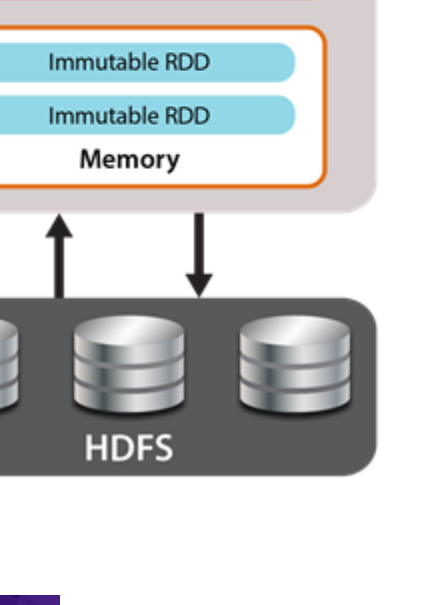

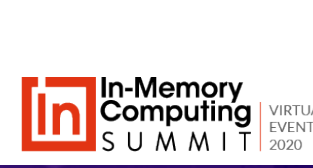

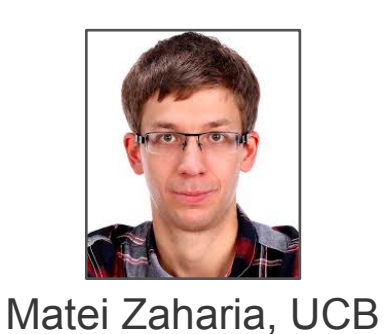

**18**

### **Scaling Streaming Analytics**

#### **The Challenge: Ensure scalable speedup for streaming applications.**

- Typical streaming architectures use a pipelined approach (Storm, Flink, Beam).
- Pipelined streaming applications can be hard to design for transparent scaling.
- They also can encounter network bottlenecks accessing contextual data.

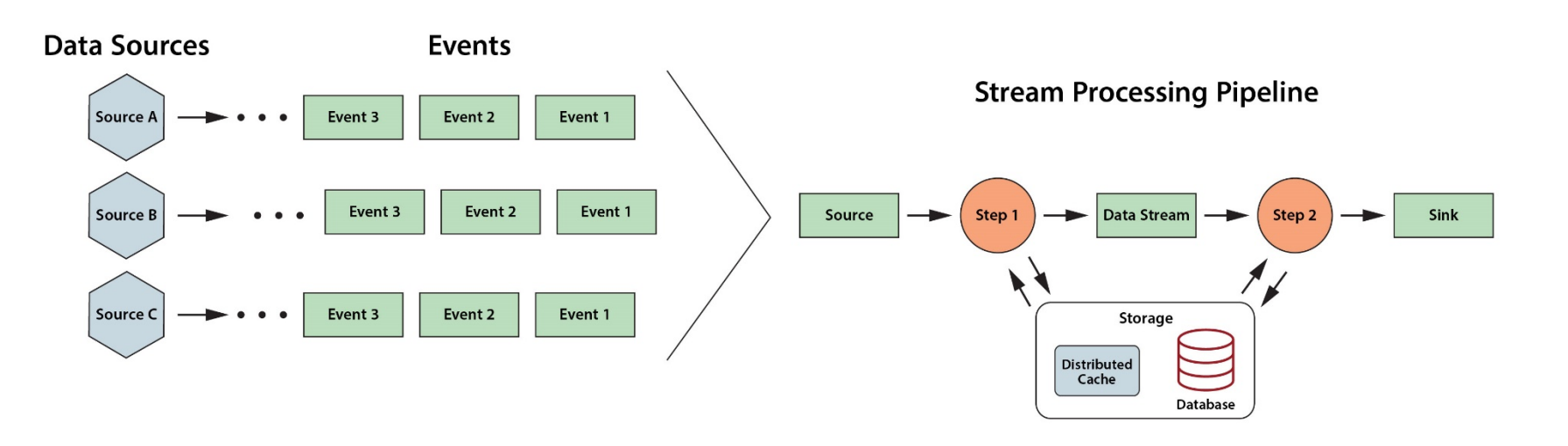

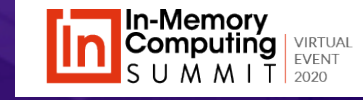

## **Using an IMDG for Streaming Analytics**

#### **The digital twin model helps ensure scalable speedup.**

- Digital twins map cleanly to an IMDG and track data sources using in-memory objects.
- They enable transparent scaling and avoid data motion.
- They also allow integrated, data-parallel analysis.

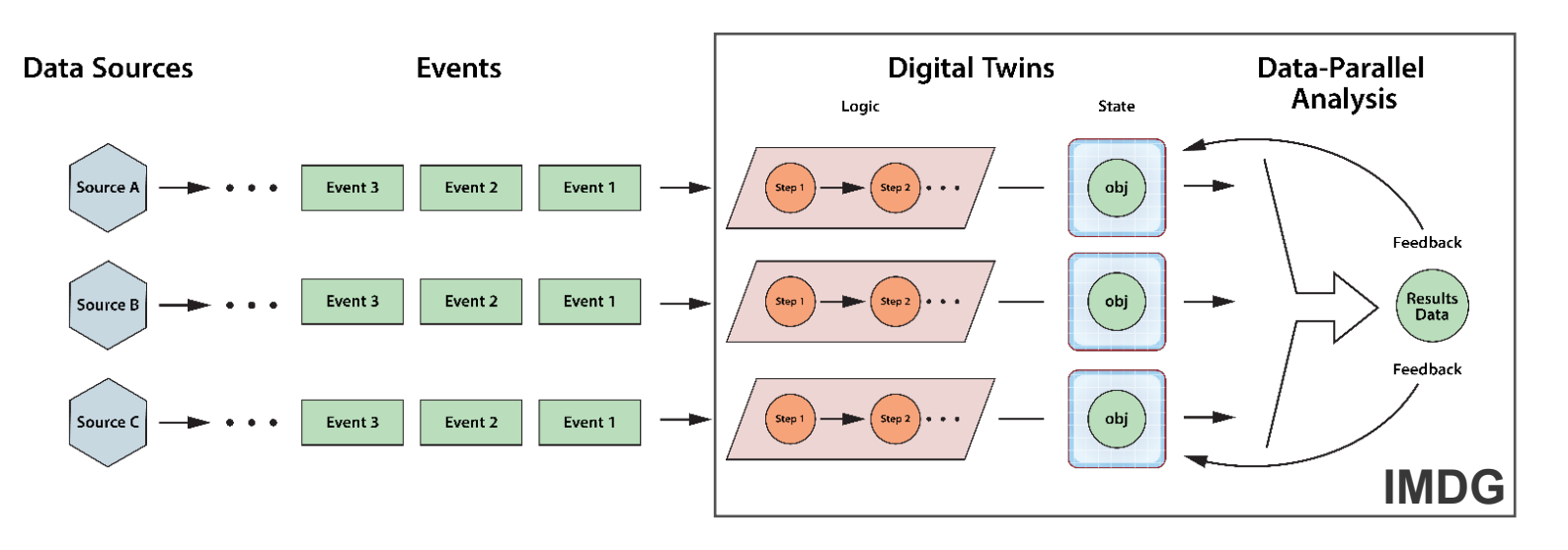

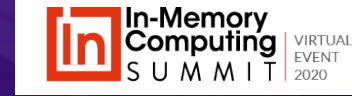

## **From Caching to Streaming Analytics**

#### **As IMDGs have evolved, scalable speedup drives design choices.**

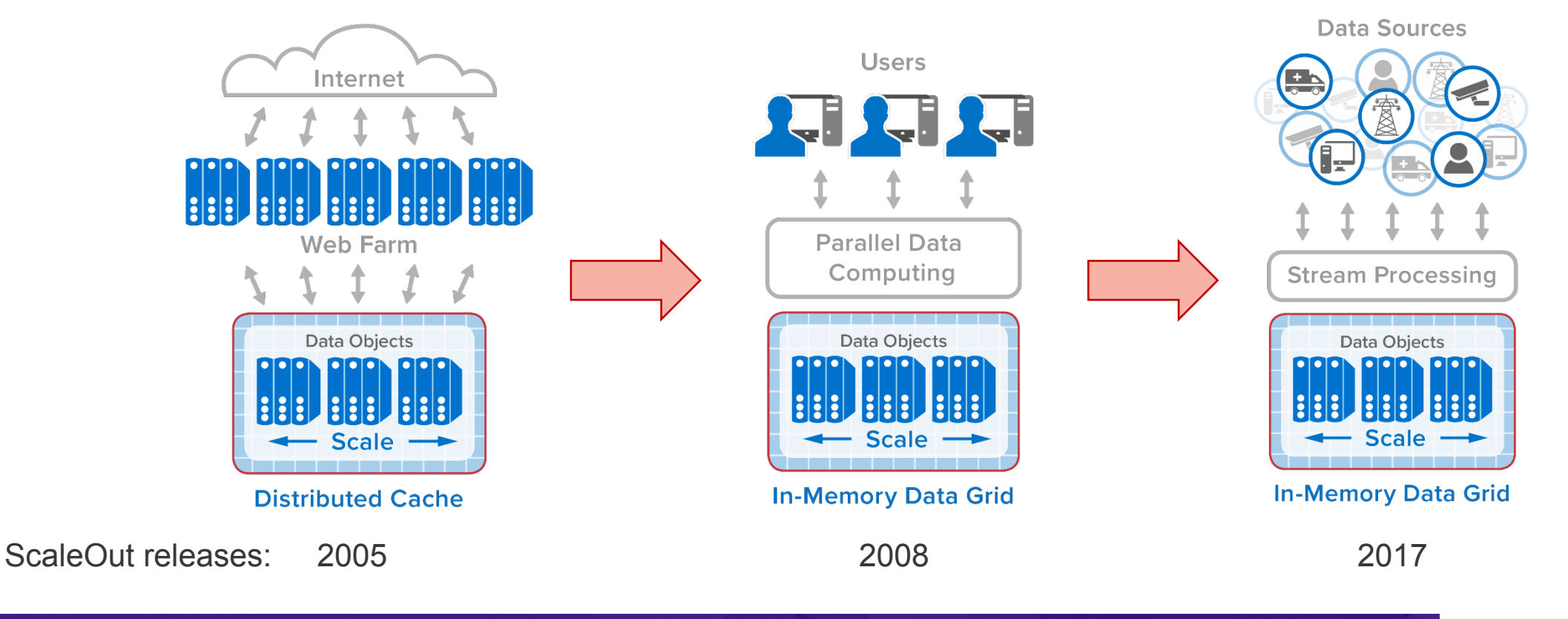

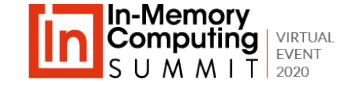

### **Takeaways**

- **In-memory computing has a long, storied history.**
- **The concept of scalable speedup drives performance and underlies key design choices.**
- **Maintaining speedup requires balancing CPU, memory, and networking as technology shifts.**
- **Live systems continue to grow and generate more data to manage and analyze.**
- **In-memory computing serves as a key technology for extracting value from both live and big data.**

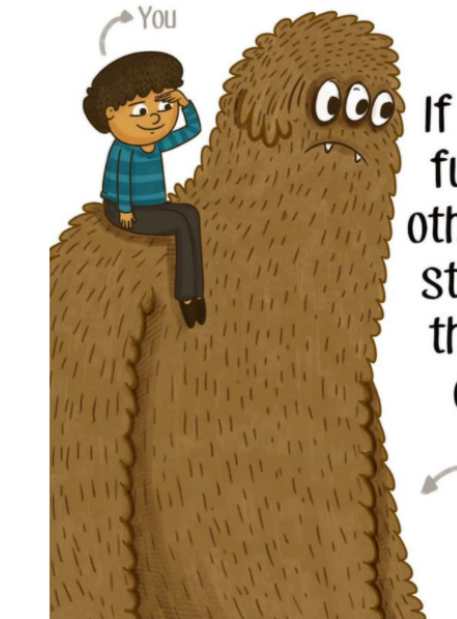

**T** Inkology<sup>®</sup>

If I have seen further than others, it is by standing upon the shoulders of giants. - Isaac Newton

**Failures** 

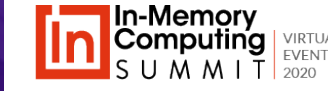